#### **УТВЕРЖДАЮ** Директор МБОУ СОШ №6 породского округа «город Дагестанские Огни»

«12» февраль 2021 г.

**М.Н.Байрамов** 

**AHKETA** 

(информация об объекте социальной инфраструктуры) К ПАСПОРТУ ДОСТУПНОСТИ ОСИ Муниципальное бюджетное образовательное учреждение « Средняя образовательная школа Nº6»

 $N_2$  1

# 1. Общие сведения об объекте

1.1. Наименование (вид) объекта Объект образования

1.2. Адрес объекта 368670, Республика Дагестан, г.Дагестанские Огни, ул.М.Горького.55

1.3. Сведения о размещении объекта: - отдельно стоящее здание  $\frac{2}{1}$  этажей, 390 кв.м 

KB.M

- наличие прилегающего земельного участка (да, нет); 15268 кв.м

1.4. Год постройки здания 1969 последнего капитального ремонта 1.5. Дата предстоящих плановых ремонтных работ: текущего \_\_-\_ 2021\_ капитального -.

сведения об организации, расположенной на объекте

Название организации (учреждения), (полное юридическое  $1.6.$ наименование - согласно Уставу, краткое наименование) Муниципальное бюджетное общеобразовательное учреждение «Средняя общеобразовательная школа  $N_26$ городского округа «город Дагестанские Огни» (МБОУ «СОШ №6» г.Дагестанские Огни» Юридический адрес организации (учреждения) 368670, Республика Дагестан, г.Дагестанские Огни, ул.М.Горького, 55

1.8. Основание для пользования объектом (оперативное управление, аренда, собственность)

1.9. Форма собственности (государственная, негосударственная)

Территориальная принадлежность (федеральная, региональная, 1.10. муниципальная)

1.11. Вышестоящая организация (наименование) Управления Образования городского округа «город Дагестанские Огни»

 $1.12.$ Адрес вышестоящей организации. другие координаты 368670Республика Дагестан, г. Дагестанские Огни, ул. М. Горького, 55

> 2. Характеристика деятельности организации на объекте (по обслуживанию населения)

2.1 Сфера деятельности (здравоохранение, образование, социальная защита, физическая культура и спорт, культура, связь и информация, транспорт, жилой фонд, потребительский рынок и сфера услуг, другое)

2.2 Виды оказываемых услуг: ведение образовательной деятельности

2.3 Форма оказания услуг: (на объекте, с длительным пребыванием, в т.ч. проживанием, на дому, дистанционно)

2.4 Категории обслуживаемого населения по возрасту: (дети, взрослые трудоспособного возраста, пожилые; все возрастные категории)

2.5 Категории обслуживаемых инвалидов: инвалиды, передвигающиеся на коляске, инвалиды с нарушениями опорно-двигательного аппарата; нарушениями зрения, нарушениями слуха, нарушениями умственного развития

2.6 Плановая мощность: посещаемость - 160 чел. (количество обслуживаемых в день -420.), вместимость, пропускная способность - не определено

2.7 Участие в исполнении ИПР инвалида, ребенка-инвалида (да, нет)

#### 3. Состояние доступности объекта

## 3.1 Путь следования к объекту пассажирским транспортом

(описать маршрут движения с использованием пассажирского транспорта) Маршрутное автобус:

наличие адаптированного пассажирского транспорта к объекту не имеется

# 3.2 Путь к объекту от ближайшей остановки пассажирского транспорта:

3.2.1 расстояние до объекта от остановки транспорта  $20\,$  $\mathbf M$ 

3.2.2 время движения (пешком) 1 МИН.

3.2.3 наличие выделенного от проезжей части пешеходного пути (да, нет),

 $3.2.4$ Перекрестки: нерегулируемые; регулируемые,  $co$ звуковой сигнализацией, таймером; нет

3.2.5 Информация на пути следования к объекту: акустическая, тактильная, визуальная; нет

3.2.6 Перепады высоты на пути: есть, нет (описать) Их обустройство для инвалидов на коляске: да, нет

### 3.3 Организация доступности объекта для инвалидов - форма обслуживания\*

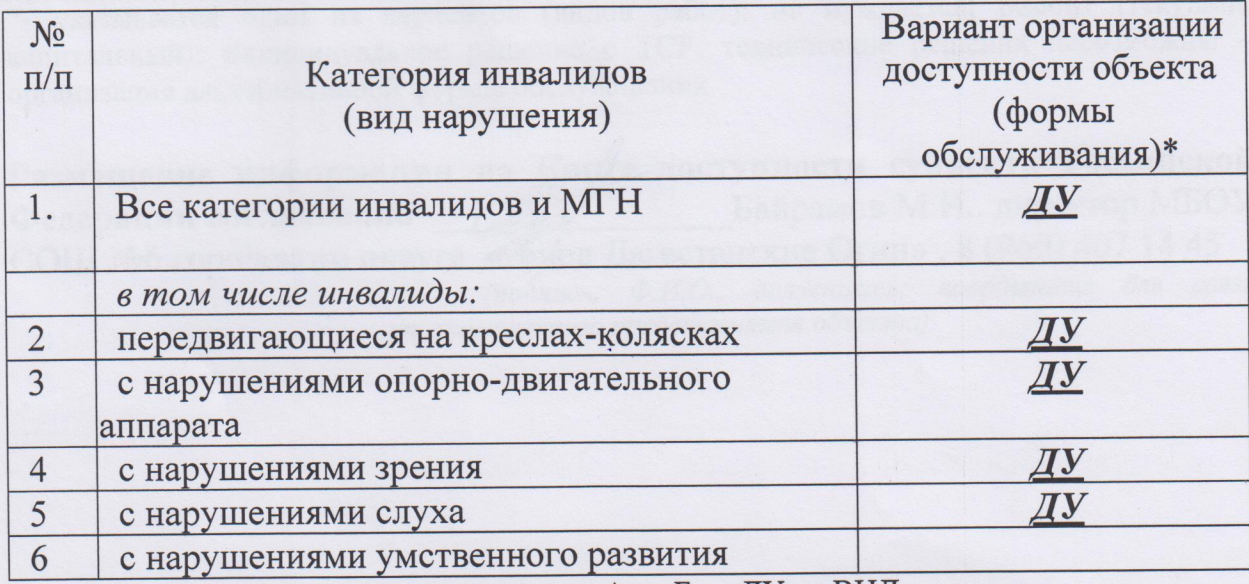

\* - указывается один из вариантов: «А», «Б», «ДУ», «ВНД»

#### 4. Управленческое решение

# 4.1. Рекомендации по адаптации основных структурных элементов

объекта.

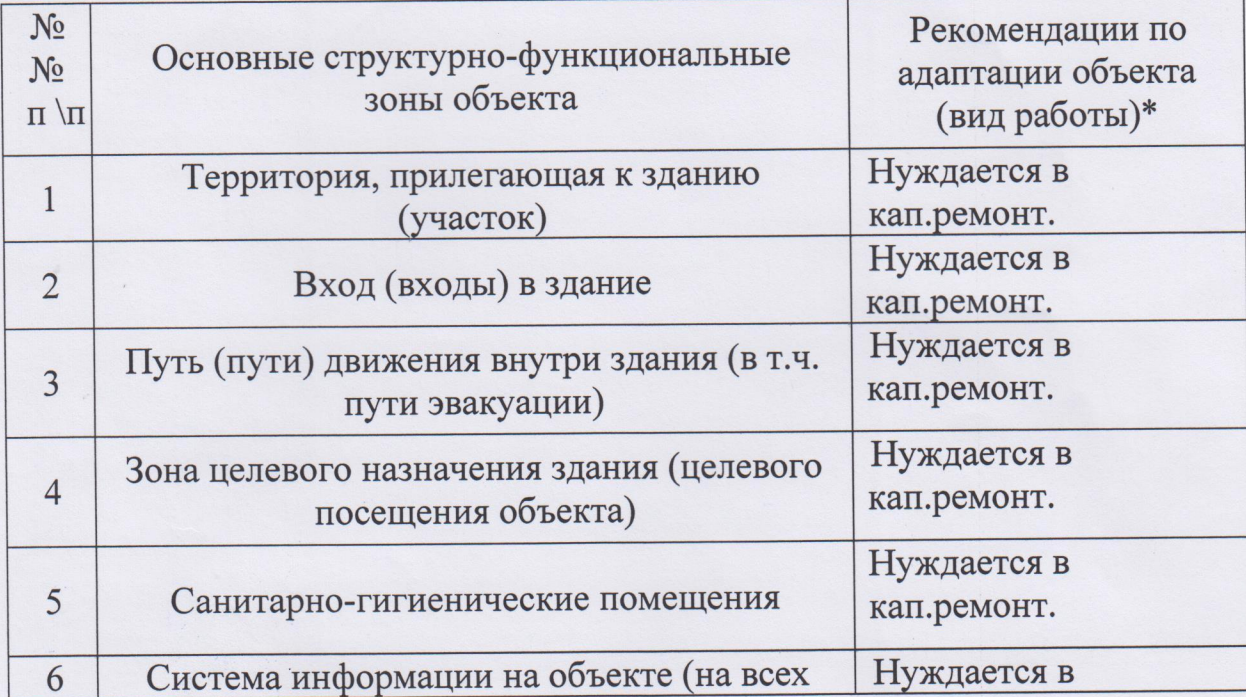

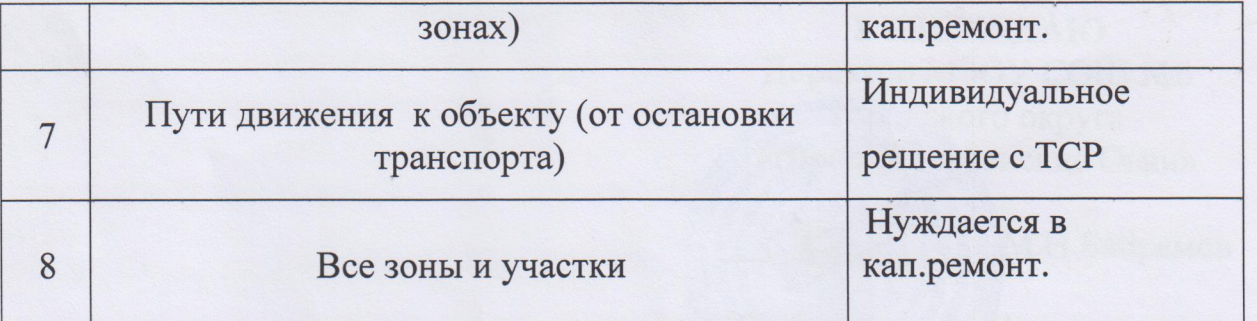

\*- указывается один из вариантов (видов работ): не нуждается; ремонт (текущий, капитальный); индивидуальное решение с ТСР; технические решения невозможны организация альтернативной формы обслуживания

Размещение информации на Карте-доступности субъекта Российской Байрамов М.Н.. директор МБОУ Федерации согласовано СОШ №6 городского округа «Город Дагестанские Огни», 8 (960) 407 14 45 (подпись, Ф.И.О., должность; координаты для связи уполномоченного представителя объекта)